## 〈 しっとり感 〉 たっぷりの〈便利なピアノ〉の音色設定例

- ・ DAW 環境 " Logic "
- ・音源は " EXS24"
- ・音色は " 01 Acoustic Piano" > " Steinwey Piano" ( なければ Grand Piano )
	- ・ エフェクターは " Reverb " > " SilverVerb "
	- ・設定は以下の通り

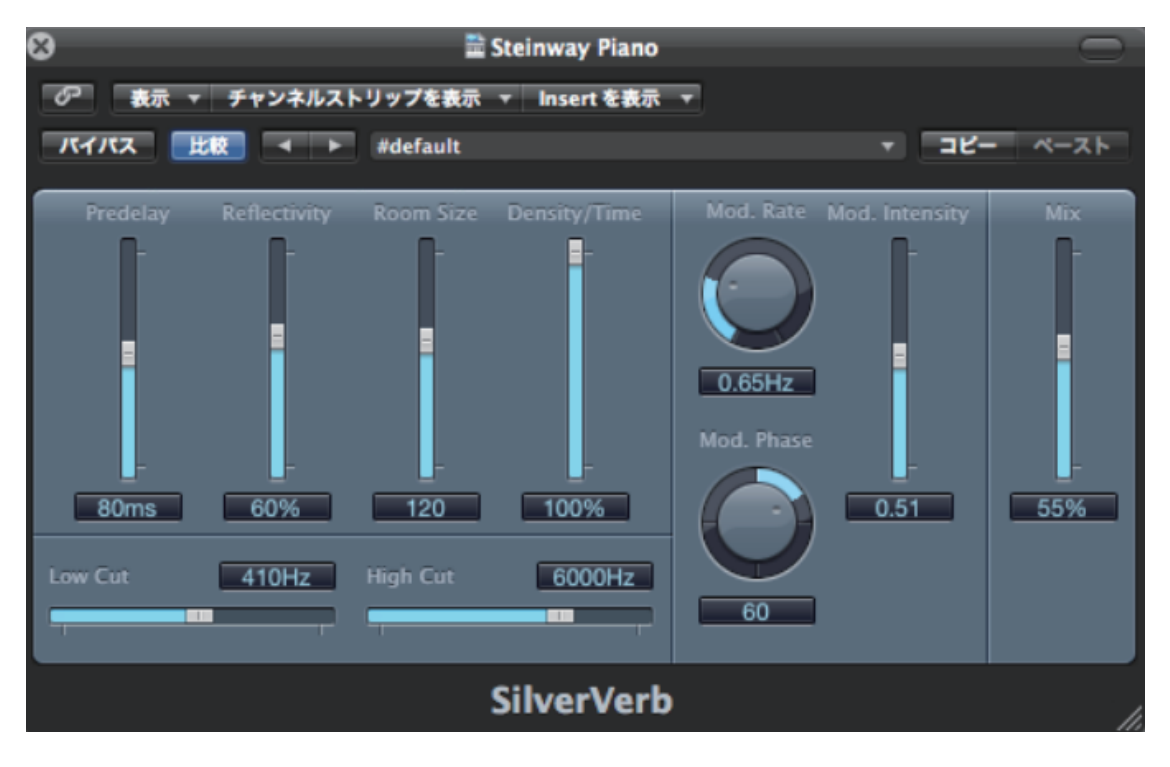